### **OpenGL ES 2.0 API Quick Reference Card**

**OpenGL**® **ES** is a software interface to graphics hardware. The interface consists of a set of procedures and functions that allow a programmer to specify the objects and operations involved in producing high-quality graphical images, specifically color images of three-dimensional objects.

- **[n.n.n]** refers to sections and tables in the OpenGL ES 2.0 specification.
- **[n.n.n]** refers to sections in the OpenGL ES Shading Language 1.0 specification.

Specifications are available at [www.opengl.org/registry](http://www.opengl.org/registry)/gles

### **OpenGL ES Command Syntax [2.3]**

Open GL ES commands are formed from a return type, a name, and optionally a type letter i for 32-bit int, or f for 32-bit float, as shown by the prototype below:

### *return-type* **Name**{1234}{if}{v} (*[args ,] T arg1 , . . . , T argN [, args]*);

The arguments enclosed in brackets ([args ,] and [, args]) may or may not be present. The argument type T and the number N of arguments may be indicated by the command name suffixes. N is 1, 2, 3, or 4 if<br>present, or else corresponds to the type letters. If "v" is present, an array of N items is passed by a

For brevity, the OpenGL documentation and this reference may omit the standard prefixes. The actual names are of the forms: glFunctionName(), GL\_CONSTANT, GLtype

### **Buffer Objects [2.9]**

Buffer objects hold vertex array data or indices in high-performance server memory. void **GenBuffers**(sizei *n*, uint \**buffers*);

void **DeleteBuffers**(sizei *n*, const uint \**buffers*);

**Creating and Binding Buffer Objects** void **BindBuffer**(enum *target*, uint *buffer*); *target:* ARRAY\_BUFFER, ELEMENT\_ARRAY\_BUFFER

### **Creating Buffer Object Data Stores** void **BufferData**(enum *target*, sizeiptr *size*, const void \**data*, enum *usage*); *usage*: STATIC\_DRAW, STREAM\_DRAW, DYNAMIC\_DRAW

### **Viewport and Clipping**

**Controlling the Viewport [2.12.1]** void **DepthRangef**(clampf *n*, clampf *f*); void **Viewport**(int *x*, int *y*, sizei *w*, sizei *h*);

### **Texturing [3.7]**

Shaders support texturing using at least MAX\_VERTEX\_TEXTURE\_IMAGE\_UNITS images for vertex shaders and at least MAX\_TEXTURE\_IMAGE\_UNITS images for fragment shaders.

#### void **ActiveTexture**(enum *texture*);

texture: [TEXTURE0..TEXTUREi] where i =<br>MAX\_COMBINED\_TEXTURE\_IMAGE\_UNITS-1

#### **Texture Image Specification [3.7.1]**

void **TexImage2D**(enum *target*, int *level*, int *internalformat*, sizei *width*, sizei *height*, int *border*, enum *format*, enum *type*, void \**data*);

*target:* TEXTURE\_2D, TEXTURE\_CUBE\_MAP\_POSITIVE\_{X,Y,Z} TEXTURE\_CUBE\_MAP\_NEGATIVE\_{X,Y,Z} *internalformat:* ALPHA, LUMINANCE, LUMINANCE\_ALPHA, RGB,

**RGBA** *format:* ALPHA, RGB, RGBA, LUMINANCE, LUMINANCE\_ALPHA

type: UNSIGNED\_BYTE, UNSIGNED\_SHORT\_5\_6\_5, UNSIGNED\_SHORT\_4\_4\_4\_4, UNSIGNED\_SHORT\_5\_5\_5\_1

#### **Conversion from RGBA pixel components to internal texture components:**

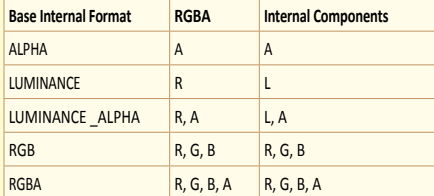

### **Alt. Texture Image Specification Commands [3.7.2]**

Texture images may also be specified using image data taken directly from the framebuffer, and rectangular subregions of existing texture images may be respecified.

# **void CopyTexImage2D(enum target, int level,<br>enum internalformat, int x, int y, sizei width,<br>sizei height, int border);<br>target: TEXTURE\_2D, TEXTURE\_CUBE\_MAP\_POSITIVE\_(X, Y, Z},<br>TEXTURE\_CUBE\_MAP\_NEGATIVE\_{X, Y, Z}**

*internalformat: See TexImage2D*

**Updating Buffer Object Data Stores** void **BufferSubData**(enum *target*, intptr *offset*, sizeiptr *size*, const void \**data*); *target:* ARRAY\_BUFFER, ELEMENT\_ARRAY\_BUFFER

**Buffer Object Queries [6.1.6, 6.1.3]**  boolean **IsBuffer**(uint *buffer*); void **GetBufferParameteriv**(enum *target*, enum *value*, T *data*);

*target:* ARRAY\_BUFFER, ELEMENT\_ ARRAY\_BUFFER *value:* BUFFER\_SIZE, BUFFER\_USAGE

### **Reading Pixels [4.3.1]**

void **ReadPixels**(int *x*, int *y*, sizei *width*, sizei *height*, enum *format*, enum *type*, void \**data*); format: RGBA type: UNSIGNED\_BYTE **Note***:* **ReadPixels()** also accepts a queriable implementation-defined *format/type* combination, see [4.3.1].

# void **TexSubImage2D**(enum *target*, int *level*, int *xoffset*, int *yoffset*, sizei *width*, sizei *height*, enum *format*, enum *type*, void \**data*);

*target:* TEXTURE\_CUBE\_MAP\_POSITIVE\_{X, Y, Z}, TEXTURE\_CUBE\_MAP\_NEGATIVE\_{X, Y, Z} *format* and *type*: *See TexImage2D*

Void **CopyTexSubImage2D**(enum *target, int level, int xoffset, int yoffset, int x, int y, sizei width, sizei height);<br>target: TEXTURE\_2D, TEXTURE\_CUBE\_MAP\_POSITIVE\_{X, Y, Z},<br>TEXTURE\_CUBE\_MAP\_NEGATIVE\_{X, Y, Z}* 

*format* and *type*: *See TexImage2D*

### **Compressed Texture Images [3.7.3]**

void **CompressedTexImage2D**(enum *target*, int *level*, enum *internalformat*, sizei *width*, sizei *height*, int *border*, sizei *imageSize*, void \**data*); *target and internalformat*: *See TexImage2D*

void **CompressedTexSubImage2D**(enum *target*, int *level*, int *xoffset*, int *yoffset*, sizei *width*, sizei *height*, enum *format*, sizei *imageSize*, void \**data*);

*target and internalformat: See TexImagez* **Texture Parameters [3.7.4]**

void **TexParameter{if}**(enum *target*, enum *pname*, T *param*);

void **TexParameter{if}v**(enum *target*, enum *pname*, T *params*);

*target:* TEXTURE\_2D, TEXTURE\_CUBE\_MAP *pname:* TEXTURE\_WRAP\_{S, T}, TEXTURE\_{MIN, MAG}\_FILTER

**Manual Mipmap Generation [3.7.11]** void **GenerateMipmap**(enum *target*); *target:* TEXTURE\_2D, TEXTURE\_CUBE\_MAP

**Texture Objects [3.7.13]**

void **BindTexture**(enum *target*, uint *texture*); void **DeleteTextures**(sizei *n*, uint \**textures*); void **GenTextures**(sizei *n*, uint \**textures*);

#### **Enumerated Queries [6.1.3]**

void **GetTexParameter{if}v**(enum *target*, enum *value*, T *data*);

*target:* TEXTURE\_2D, TEXTURE\_CUBE\_MAP *value:* TEXTURE\_WRAP\_{S, T}, TEXTURE\_{MIN, MAG}\_FILTER

**Texture Queries [6.1.4]** boolean **IsTexture**(uint *texture*);

### **Errors [2.5]**

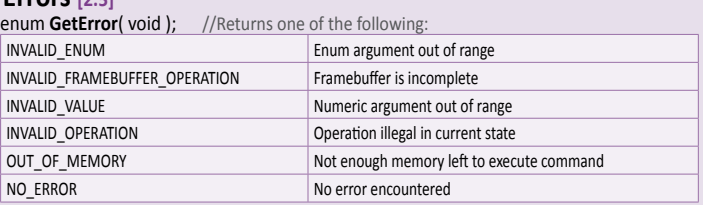

### **GL Data Types [2.3]**

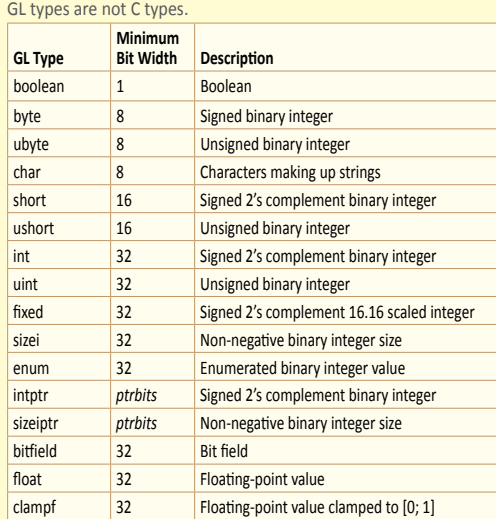

### **Vertices**

**Current Vertex State [2.7]** void **VertexAttrib{1234}{f}**(uint *index*, T *values*);

void **VertexAttrib{1234}{f}v**(uint *index*, T *values*);

#### **Vertex Arrays [2.8]**

Vertex data may be sourced from arrays that are stored in application memory (via a pointer) or faster GPU memory (in a buffer object).

void **VertexAttribPointer**(uint *index, int size, enum type,*<br>boolean *normalized, sizei stride, const void \*pointer*);<br>type: BYTE, UNSIGNED\_BYTE, SHORT, UNSIGNED\_SHORT, FIXED, FLOAT

*index:* [0, MAX\_VERTEX\_ATTRIBS - 1] If an ARRAY\_BUFFER is bound, the attribute will be read from the bound buffer, and *pointer* is treated as an offset within the buffer.

### void **EnableVertexAttribArray**(uint *index*);

void **DisableVertexAttribArray**(uint *index*); dex: [0, MAX\_VERTEX\_ATTRIBS

void **DrawArrays**(enum *mode*, int *first*, sizei *count*);

- void **DrawElements**(enum *mode*, sizei *count*, enum *type*, void \**indices*);
- *mode:* POINTS, LINE\_STRIP, LINE\_LOOP, LINES, TRIANGLE\_STRIP,
	- TRIANGLE\_FAN, TRIANGLES *type:* UNSIGNED\_BYTE, UNSIGNED\_SHORT
	- If an ELEMENT\_ARRAY\_BUFFER is bound, the indices will be read

from the bound buffer, and *indices* is treated as an offset within the buffer.

### **Rasterization [3]**

**Points [3.3]**

Point size is taken from the shader builtin **gl\_PointSize** and clamped to the implementation-dependent point size range.

**Line Segments [3.4]** void **LineWidth**(float *width*);

**Polygons [3.5]** void **FrontFace**(enum *dir*); *dir:* CCW, CW

void **CullFace**(enum *mode*); *mode:* FRONT, BACK, FRONT\_AND\_BACK **Enable**/**Disable**(CULL\_FACE) void **PolygonOffset**(float *factor*, float *units*);

**Enable**/**Disable**(POLYGON\_OFFSET\_FILL)

**Pixel Rectangles [3.6, 4.3]** void **PixelStorei**(enum *pname*, int *param*); *pname:* UNPACK\_ALIGNMENT, PACK\_ALIGNMENT

### **OpenGL ES 2.0 API Quick Reference Card**

### **Shaders and Programs**

**Shader Objects [2.10.1]**  uint **CreateShader**(enum *type*); *type:* VERTEX\_SHADER, FRAGMENT\_SHADER

void **ShaderSource**(uint *shader*, sizei *count*, const char \*\**string*, const int \**length*);

void **CompileShader**(uint *shader*);

void **ReleaseShaderCompiler**(void); void **DeleteShader**(uint *shader*);

#### **Loading Shader Binaries [2.10.2]**

void **ShaderBinary**(sizei *count*, const uint \**shaders,* enum *binaryformat*, const void \**binary*, sizei *length*);

#### **Program Objects [2.10.3]**  uint **CreateProgram**(void);

- void **AttachShader**(uint *program*, uint *shader*);
- void **DetachShader**(uint *program*, uint *shader*);
- void **LinkProgram**(uint *program*);
- void **UseProgram**(uint *program*);
- void **DeleteProgram**(uint *program*);

#### **Shader Variables [2.10.4]**

#### **Vertex Attribute**

void **GetActiveAttrib**(uint *program*, uint *index*, sizei *bufSize*, sizei \**length*, int \**size*, enum \**type*, char \**name*);

*\*type* returns: FLOAT, FLOAT\_VEC{2,3,4}, FLOAT\_MAT{2,3,4} int **GetAttribLocation**(uint *program*, const char \**name*);

### **Per-Fragment Operations**

**Scissor Test [4.1.2] Enable**/**Disable**(SCISSOR\_TEST) void **Scissor**(int *left*, int *bottom*, sizei *width*, sizei *height* );

**Multisample Fragment Operations [4.1.3] Enable**/**Disable**(*cap*)

*cap:* SAMPLE\_ALPHA\_TO\_COVERAGE, SAMPLE\_COVERAGE void **SampleCoverage**(clampf *value*, boolean *invert*);

#### **Stencil Test [4.1.4]**

**Enable**/**Disable**(STENCIL\_TEST)

- void **StencilFunc**(enum *func*, int *ref*, uint *mask*); void **StencilFuncSeparate**(enum *face*, enum *func*, int *ref*, uint *mask*);
- void **StencilOp**(enum *sfail*, enum *dpfail*, enum *dppass*); void **StencilOpSeparate**(enum *face*, enum *sfail*, enum *dpfail*, enum *dppass*);
- *face:* FRONT, BACK, FRONT\_AND\_BACK *sfail, dpfail*, and *dppass*: KEEP, ZERO, REPLACE, INCR, DECR, INVERT, INCR\_WRAP, DECR\_WRAP
- *func:* NEVER, ALWAYS, LESS, LEQUAL, EQUAL, GREATER, GEQUAL, NOTEQUAL

### **Whole Framebuffer Operations**

**Fine Control of Buffer Updates [4.2.2]**

void **ColorMask**(boolean *r*, boolean *g*, boolean *b*, boolean *a*); void **DepthMask**(boolean *mask*);

- void **StencilMask**(uint *mask*);
- void **StencilMaskSeparate**(enum *face*, uint *mask*); face: FRONT, BACK, FRONT\_AND\_BAC

### **Framebuffer Objects**

**Binding & Managing Framebuffer Objects [4.4.1]** void **BindFramebuffer**(enum *target*, uint *framebuffer*); *target:* FRAMEBUFFER

void **DeleteFramebuffers**(sizei *n*, uint \**framebuffers*); void **GenFramebuffers**(sizei *n*, uint \**framebuffers*);

**©2010 Khronos Group - Rev. 0210 www.khronos.org/opengles**

**Renderbuffer Objects [4.4.2]** void **BindRenderbuffer**(enum *target*, uint *renderbuffer*); *target: RENDERBUFFE* 

void **DeleteRenderbuffers**(sizei *n*, const uint \**renderbuffers*); void **GenRenderbuffers**(sizei *n*, uint \**renderbuffers*);

void **RenderbufferStorage**(enum *target*, enum *internalformat*, sizei *width*, sizei *height*);

*target:* RENDERBUFFER  *internalformat:* DEPTH\_COMPONENT16, RGBA4, RGB5\_A1, RGB565, STENCIL\_INDEX8

## void **BindAttribLocation**(uint *program*, uint *index*, const char \**name*);

#### **Uniform Variables**

- int **GetUniformLocation**(uint *program*, const char \**name*);
- void **GetActiveUniform**(uint *program*, uint *index*, sizei *bufSize*, sizei \**length*, int \**size*, enum \**type*, char \**name*);

*\*type*: FLOAT, FLOAT\_VEC{2,3,4}, INT, INT\_VEC{2,3,4}, BOOL, BOOL\_VEC{2,3,4}, FLOAT\_MAT{2,3,4}, SAMPLER\_2D, SAMPLER\_CUBE

### void **Uniform{1234}{if}**(int *location*, T *value*);

void **Uniform{1234}{if}v**(int *location*, sizei *count*, T *value*); void **UniformMatrix{234}fv**(int *location*, sizei *count*, boolean *transpose*, const float \**value*);

*transpose:* FALSE **Shader Execution (Validation) [2.10.5]**

void **ValidateProgram**(uint *program*);

### **Shader Queries**

### **Shader Queries [6.1.8]**

### boolean **IsShader**(uint *shader*); void **GetShaderiv**(uint *shader*, enum *pname*, int \**params*); *pname:* SHADER\_TYPE, DELETE\_STATUS, COMPILE\_STATUS, INFO\_LOG\_LENGTH, SHADER\_SOURCE\_LENGTH

- void **GetAttachedShaders**(uint *program*, sizei *maxCount*, sizei \**count*, uint \**shaders*);
- void **GetShaderInfoLog**(uint *shader*, sizei *bufSize*, sizei \**length*, char \**infoLog*);
- void **GetShaderSource**(uint *shader*, sizei *bufSize*,

### **Depth Buffer Test [4.1.5] Enable**/**Disable**(DEPTH\_TEST)

void **DepthFunc**(enum *func*); *func:* NEVER, ALWAYS, LESS, LEQUAL, EQUAL, GREATER, GEQUAL, NOTEQUAL

### **Blending [4.1.6]**

**Enable**/**Disable**(BLEND) *(applies to all draw buffers)*

## void **BlendEquation**(enum *mode*);

void **BlendEquationSeparate**(enum *modeRGB*, enum *modeAlpha*);

*mode, modeRGB*, and *modeAlpha*: FUNC\_ADD, FUNC\_SUBTRACT, FUNC\_REVERSE\_SUBTRACT

## void **BlendFuncSeparate**(enum *srcRGB*, enum *dstRGB*, enum *srcAlpha*, enum *dstAlpha*);

- 
- **void BlendFunc(enum src, enum dst);**<br>dst, dstRGB, and dstAlpha: ZERO, ONE, [ONE\_MINUS\_]SRC\_COLOR,<br>[ONE\_MINUS\_]DST\_COLOR, [ONE\_MINUS\_]SRC\_ALPHA,<br>[ONE\_MINUS\_]DST\_ALPHA, [ONE\_MINUS\_]CONSTANT\_COLOR,<br>[ONE\_MINUS\_]CONSTANT\_ALPHA

void **BlendColor**(clampf *red*, clampf *green*, clampf *blue*, clampf *alpha*);

**Dithering [4.1.7] Enable**/**Disable**(DITHER)

### **Clearing the Buffers [4.2.3]**

void **Clear**(bitfield *buf*); *buf:* Bitwise OR of COLOR\_BUFFER\_BIT, DEPTH\_BUFFER\_BIT, STENCIL BUFFER BIT

void **ClearColor**(clampf *r*, clampf *g*, clampf *b*, clampf *a*); void **ClearDepthf**(clampf *d*); void **ClearStencil**(int *s*);

**Attaching Renderbuffer Images to Framebuffer**

# void **FramebufferRenderbuffer**(enum *target*, enum *attachment*, enum *renderbuffertarget*, uint *renderbuffer*);

#### *target:* FRAMEBUFFER

*attachment:* COLOR\_ATTACHMENT0, DEPTH\_ATTACHMENT, STENCIL\_ATTACHMENT *renderbuffertarget:* RENDERBUFFER

#### **Attaching Texture Images to a Framebuffer**

# void **FramebufferTexture2D**(enum *target*, enum *attachment*, enum *textarget*, uint *texture*, int *level*);

*textarget:* TEXTURE\_2D, TEXTURE\_CUBE\_MAP\_POSITIVE{X, Y, Z},

TEXTURE\_CUBE\_MAP\_NEGATIVE{X, Y, Z}, *target:* FRAMEBUFFER *attachment:* COLOR\_ATTACHMENT0, DEPTH\_ATTACHMENT,

### STENCIL\_ATTACHMENT

#### **Framebuffer Completeness [4.4.5]** enum **CheckFramebufferStatus**(enum *target*); *target:* FRAMEBUFFER

returns: FRAMEBUFFER\_COMPLETE or a constant indicating which value violates framebuffer completeness

### sizei \**length*, char \**source*);

void **GetShaderPrecisionFormat**(enum *shadertype*, enum *precisiontype*, int \**range*, int \**precision*);

*shadertype:* VERTEX\_SHADER, FRAGMENT\_SHADER *precision:* LOW\_FLOAT, MEDIUM\_FLOAT, HIGH\_FLOAT, LOW\_INT, MEDIUM\_INT, HIGH\_INT

**void GetVertexAttribfv(**uint *index,* enum *pname,*<br>float \**params*);<br>*pname*: CURRENT\_VERTEX\_ATTRIB\_ARRENTARRAN\_x<br>(where x may be BUFFER\_BINDING, ENABLED, SIZE, STRIDE, TYPE, NORMALIZED)

### void GetVertexAttribiv(uint *index*, enum pname,

*pname:* CURRENT\_VERTEX\_ATTRIB , VERTEX\_ATTRIB\_ARRAY\_*x*  (where *x* may be BUFFER\_BINDING, ENABLED, SIZE, STRIDE, TYPE, NORMALIZED)

### void GetVertexAttribPointerv(uint *index*, enum pname,

*pname:* VERTEX\_ATTRIB\_ARRAY\_POINTER

- void **GetUniformfv**(uint *program*, int *location*, float \**params*)
- void **GetUniformiv**(uint *program*, int *location*, int \**params*)
- 

#### **Program Queries [6.1.8]**  boolean **IsProgram**(uint *program*);

voi**d GetProgramiv(**uint *program*, enum *pname*, int \*params);<br>pname: DELETE\_STATUS, LINK\_STATUS, VALIDATE\_STATUS,<br>INFO\_LOG\_LENGTH, ATTACHED\_SHADERS,<br>ACTIVE\_ATTRIBUTES, ACTIVE\_ATTRIBUTE\_MAX\_LENGTH, ACTIVE\_UNIFORMS, ACTIVE\_UNIFORM\_MAX\_LENGTH

void **GetProgramInfoLog**(uint *program*, sizei *bufSize*, sizei \**length*, char \**infoLog*);

### **Special Functions**

**State and State Requests**  A complete list of symbolic constants for states is shown in the tables in **[6.2]. Simple Queries [6.1.1]** void **GetBooleanv**(enum *value*, boolean \**data*);

**Hint** controls certain aspects of GL behavior. void **Hint**(enum *target*, enum *hint*); *target:* GENERATE\_MIPMAP\_HINT *hint:* FASTEST, NICEST, DONT\_CARE

void **GetIntegerv**(enum *value*, int \**data*); void **GetFloatv**(enum *value*, float \**data*); boolean **IsEnabled**(enum *value*); **Pointer and String Queries [6.1.5]**  ubyte **\*GetString**(enum *name*); *name:* VENDOR, RENDERER, VERSION, SHADING\_LANGUAGE\_VERSION,

**EXTENSIONS** 

void **GetFramebufferAttachmentParameteriv**(enum *target*, enum *attachment*, enum *pname*, int \**params*);

*attachment:* COLOR\_ATTACHMENT0, DEPTH\_ATTACHMENT, STENCIL\_ATTACHMENT *pname:* FRAMEBUFFER\_ATTACHMENT\_OBJECT\_TYPE, FRAMEBUFFER\_ATTACHMENT\_OBJECT\_NAME,<br>FRAMEBUFFER\_ATTACHMENT\_TEXTURE\_LEVEL,<br>FRAMEBUFFER\_ATTACHMENT\_TEXTURE\_CUBE\_MAP\_FACE

**Renderbuffer Object Queries [6.1.3, 6.1.7]**  boolean **IsRenderbuffer**(uint *renderbuffer*); void GetRenderbufferParameteriv(enum target,

*pname:* RENDERBUFFER\_*x* (where *x* may be WIDTH, HEIGHT, RED\_SIZE, GREEN\_SIZE, BLUE\_SIZE, ALPHA\_SIZE, DEPTH\_SIZE, STENCIL\_SIZE, INTERNAL\_FORMAT)

**Khronos Group 0210www.khronos.org/opengles** 

enum *pname*, int \*params);<br>target: RENDERBUFFER

**Framebuffer Object Queries [6.1.3, 6.1.7]**  boolean **IsFramebuffer**(uint *framebuffer*);

*target:* FRAMEBUFFER

## **Flush and Finish [5.1] Flush** guarantees that commands issued so far will eventually complete. **Finish** blocks until all commands issued so far have

completed. void **Flush**(void); void **Finish**(void); **Hints [5.2]**

**The OpenGL® ES Shading Language** is two closelyrelated languages which are used to create shaders for the vertex and fragment processors contained in the OpenGL ES processing pipeline.

**[n.n.n]** and **[Table n.n]** refer to sections and tables in the OpenGL ES Shading Language 1.0 specification at [www.opengl.org/registry/](http://www.opengl.org/registry)gles

### **Types[4.1]**

A shader can aggregate these using arrays and structures to build more complex types. There are no pointer types.

### **Basic Types**

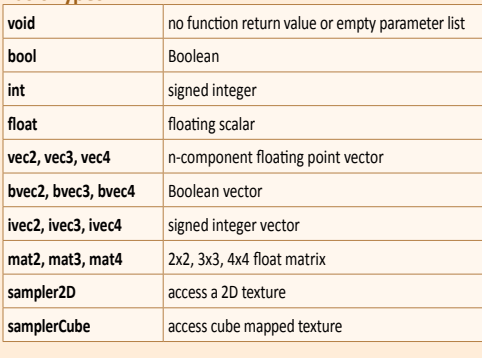

### **Structures and Arrays [4.1.8, 4.1.9]**

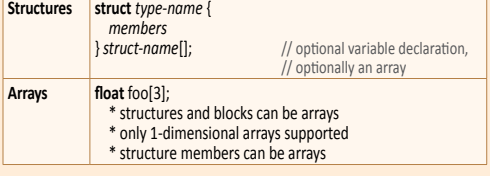

### **Operators and Expressions**

**Operators [5.1]** Numbered in order of precedence. The relational and equality operators  $>$  < <= >= == != evaluate to a Boolean. To compare vectors component-wise, use functions such as lessThan(), equal(), etc.

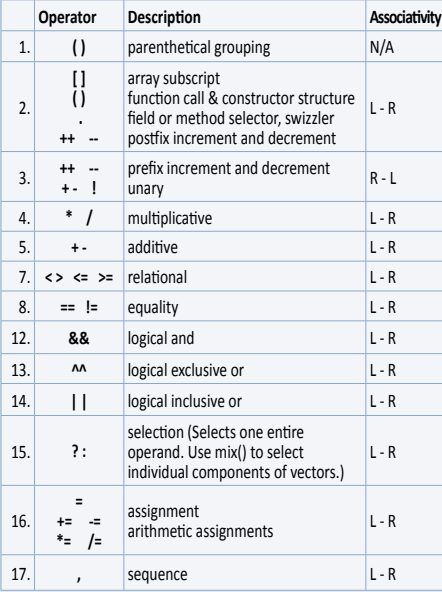

### **Vector Components [5.5]**

In addition to array numeric subscript syntax, names of vector components are denoted by a single letter. Components can be swizzled and replicated, e.g.: pos.xx, pos.zy

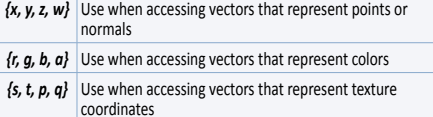

### **Preprocessor[3.4]**

**Preprocessor Directives**

The number sign (#) can be immediately preceded or followed in its line by spaces or horizontal tabs.

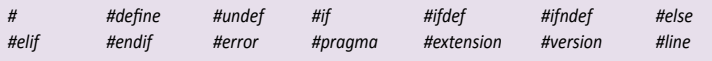

**Examples of Preprocessor Directives**

- "#version 100" in a shader program specifies that the program is written in GLSL ES version 1.00. It is optional. If used, it must occur before anything else in the program other than whitespace or comments.
- #extension *extension\_name* : *behavior*, where *behavior* can be require, enable, warn, or disable; and where *extension\_name is* the extension supported by the compiler

#### **Predefined Macros**

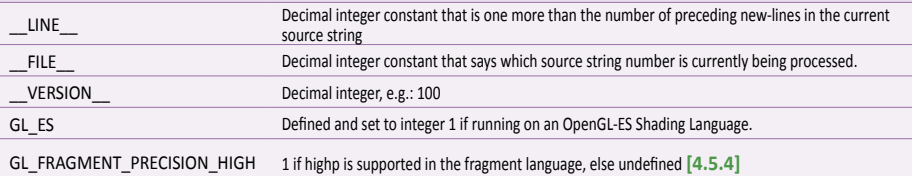

### **Qualifiers**

**Storage Qualifiers [4.3]** Variable declarations may be preceded by one storage

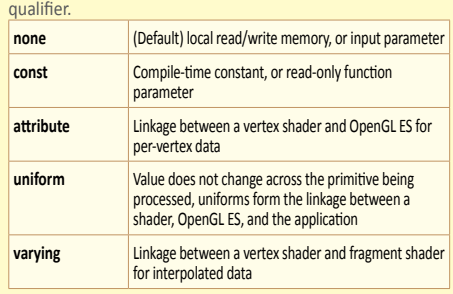

#### **Uniform [4.3.4]**

Use to declare global variables whose values are the same across the entire primitive being processed. All uniform variables are read-only. Use uniform qualifiers with any basic data types, to declare a variable whose type is a structure, or an array of any of these. For example:

### uniform **vec4** lightPosition;

### **Varying [4.3.5]**

The varying qualifier can be used only with the data types float, vec2, vec3, vec4, mat2, mat3, mat4, or arrays of these. Structures cannot be varying. Varying variables are required to have global scope. Declaration is as follows: varying **vec3** normal;

#### **Parameter Qualifiers [4.4]**

Input values are copied in at function call time, output values are copied out at function return time.

- *none* (Default) same as **in**
- For function parameters passed into a function **out** For function parameters passed back out of a function, but
- not initialized for use when passed in **inout** For function parameters passed both into and out of a function

### **Aggregate Operations and Constructors**

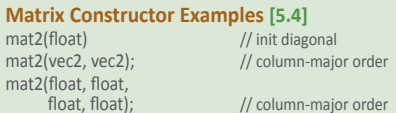

- 
- **Structure Constructor Example [5.4.3]**
- struct light {float *intensity;* vec3 *pos;* }; light lightVar = light(3.0, vec3(1.0, 2.0, 3.0));

#### **Matrix Components [5.6]**

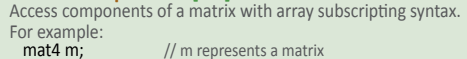

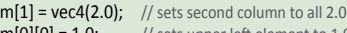

- $m[0][0] = 1.0;$  // sets upper left element to 1.0  $m[2][3] = 2.0;$  // sets 4th element of 3rd column to 2.0
	-
- Examples of operations on matrices and vectors:<br> $m = f * m;$  // scalar \* matrix component-wise  $m = f * m;$  // scalar \* matrix component-wise<br> $v = f * v:$  // scalar \* vector component-wise // scalar \* vector component-wise
	-

#### **Precision and Precision Qualifiers [4.5]** Any floating point, integer, or sampler declaration can have the

type preceded by one of these precision qualifiers: **highp** Satisfies minimum requirements for the vertex language.

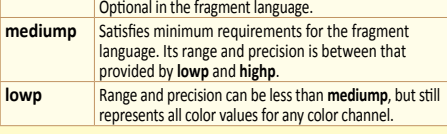

For example:

lowp float color;

varying mediump vec2 Coord;

lowp ivec2 foo(lowp mat3);

### highp mat4 m;

Ranges & precisions for precision qualifiers (FP=floating point):

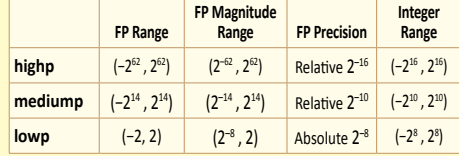

A precision statement establishes a default precision qualifier for subsequent int, float, and sampler declarations, e.g.: precision **highp** int;

### **Invariant Qualifiers Examples [4.6]**

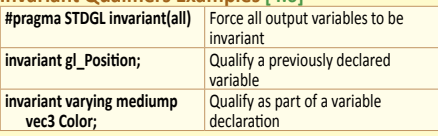

### **Order of Qualification [4.7]**

When multiple qualifications are present, they must follow a strict order. This order is as follows.

 *invariant, storage, precision*

 *storage, parameter, precision*

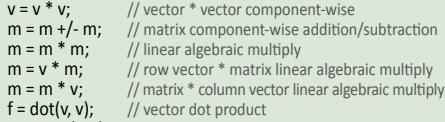

- $v = \text{cross}(v, v);$  // vector cross product
- $m = matrixCompMult(m, m);$  // component-wise multiply

### **Structure Operations [5.7]**

Select structure fields using the period (.) operator. Other operators include:

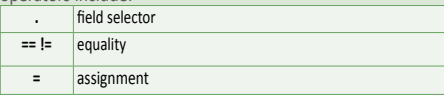

## **Array Operations [4.1.9]** Array elements are accessed using the array subscript

operator "[ ]". For example:

diffuseColor += lightIntensity[3] \* NdotL;

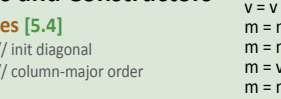

// column-major order

- 
- 
- 
- 

### **OpenGL ES Shading Language 1.0 Quick Reference Card**

### **Built-In Inputs, Outputs, and Constants [7]**

Shader programs use Special Variables to communicate with fixed-function parts of the pipeline. Output Special Variables may be read back after writing. Input Special Variables are read-only. All Special Variables have global scope.

### **Vertex Shader Special Variables [7.1]**

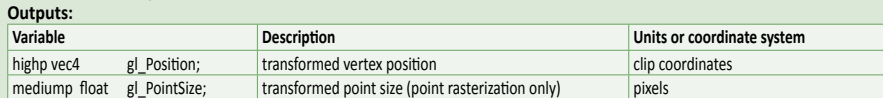

### **Fragment Shader Special Variables [7.2]**

Fragment shaders may write to **gl\_FragColor** or to one or more elements of **gl\_FragData[]**, but not both. The size of the **gl\_FragData** array is given by the built-in constant **gl\_MaxDrawBuffers**.

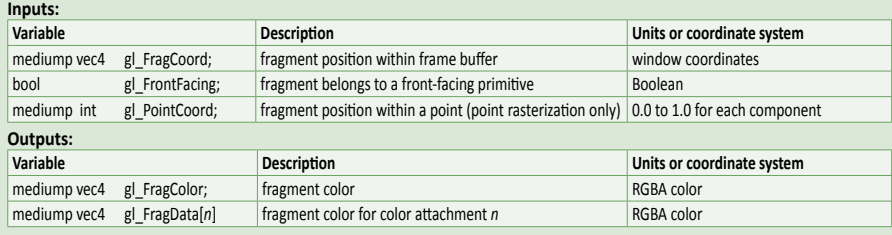

### **Built-In Functions**

### **Angle & Trigonometry Functions [8.1]**

Component-wise operation. Parameters specified as *angle* are assumed to be in units of radians. T is float, vec2, vec3, vec4.

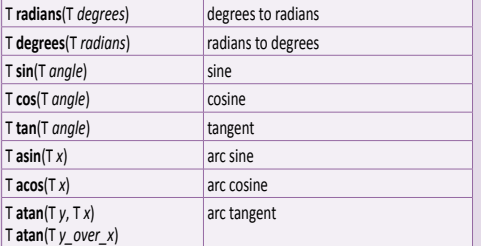

### **Exponential Functions [8.2]**

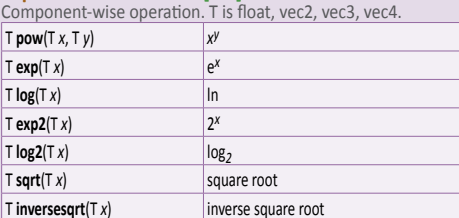

### **Common Functions [8.3]**

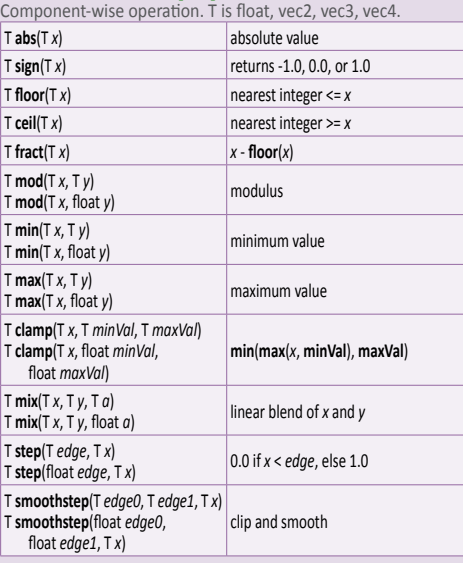

### **Geometric Functions [8.4]**

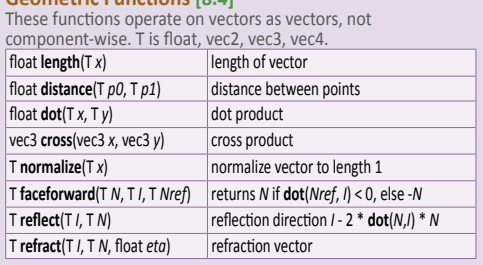

### **Matrix Functions [8.5]**

Type mat is any matrix type. mat **matrixCompMult**(mat *x*, mat *y*) multiply *x* by *y* component-wise

**Vector Relational Functions [8.6]** Compare *x* and *y* component-wise. Sizes of input and return vectors for a particular call must match. Type bvec is bvec*n*; vec is vec*n*; ivec is ivec*n* (where *n* is 2, 3, or 4). T is the union of vec and ivec.

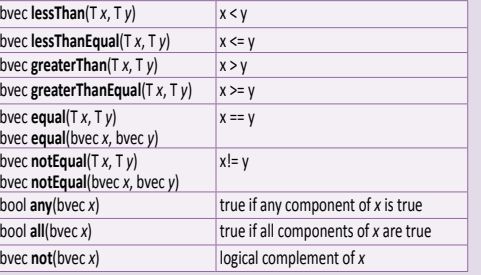

### **Texture Lookup Functions [8.7]**

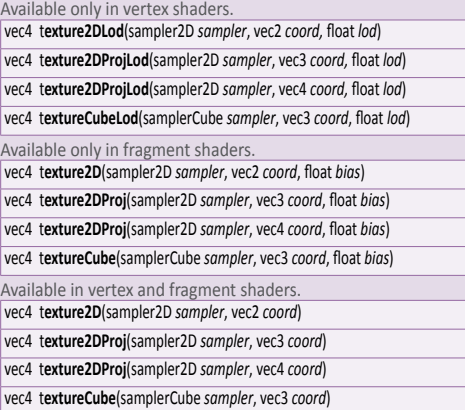

### **Built-In Constants With Minimum Values [7.4] Built-in Constant** const mediump int gl\_MaxVertexAttribs const mediump int gl\_MaxVertexUniformVectors 128 const mediump int gl\_MaxVaryingVectors 8 const mediump int gl\_MaxVertexTextureImageUnits 0 const mediump int gl\_MaxCombinedTextureImageUnits 8 const mediump int gl\_MaxTextureImageUnits 8 const mediump int gl\_MaxFragmentUniformVectors | 16 const mediump int gl\_MaxDrawBuffers | 1

### **Built-In Uniform State [7.5]**

Specifies depth range in window coordinates. If an implementation does not support highp precision in the fragment language, and state is listed as highp, then that state will only be available as mediump in the fragment language.

#### struct **gl\_DepthRangeParameters** {

highp float near; // n highp float far; // f<br>highp float diff; // f - n

};

highp float diff;

uniform **gl\_DepthRangeParameters gl\_DepthRange**;

### **Statements and Structure**

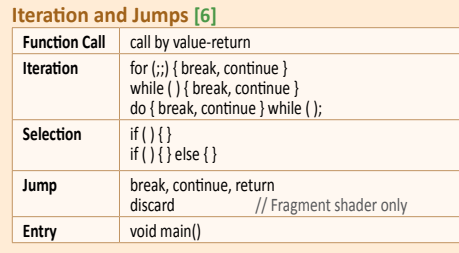

### **Sample Program**

A shader pair that applies diffuse and ambient lighting to a textured object.

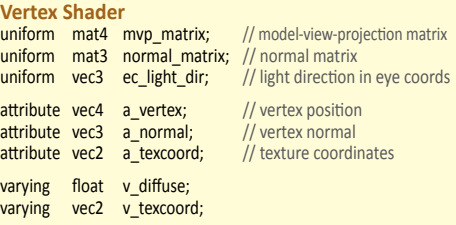

void main(void)

{ // put vertex normal into eye coords

vec3 ec\_normal = normalize(normal\_matrix \* a\_normal);

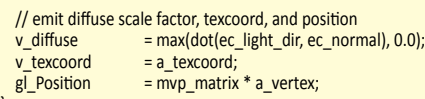

#### **Fragment Shader**

}

precision mediump float;

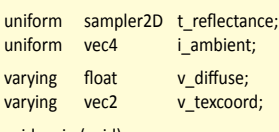

void main (void) {

- vec4 color = texture2D(t\_reflectance, v\_texcoord);
- $gl_FragColor = color * (vec4(v_diffuse) + i_ambient);$ }

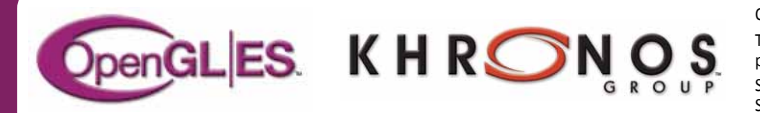

OpenGL ES is a registered trademark of Silicon Graphics International, used under license by Khronos Group. The Khronos Group is an industry consortium creating open standards for the authoring and acceleration of parallel computing, graphics and dynamic media on a wide variety of platforms and devices.

See www.khronos.org to learn more about the Khronos Group. See www.khronos.org/opengles to learn more about OpenGL ES.